## **WEB アンケートの画面イメージ**

実際に表示される設問画面は、回答者の状況により少しずつ異なります。以下は代表的な表示例 としてご覧下さい。

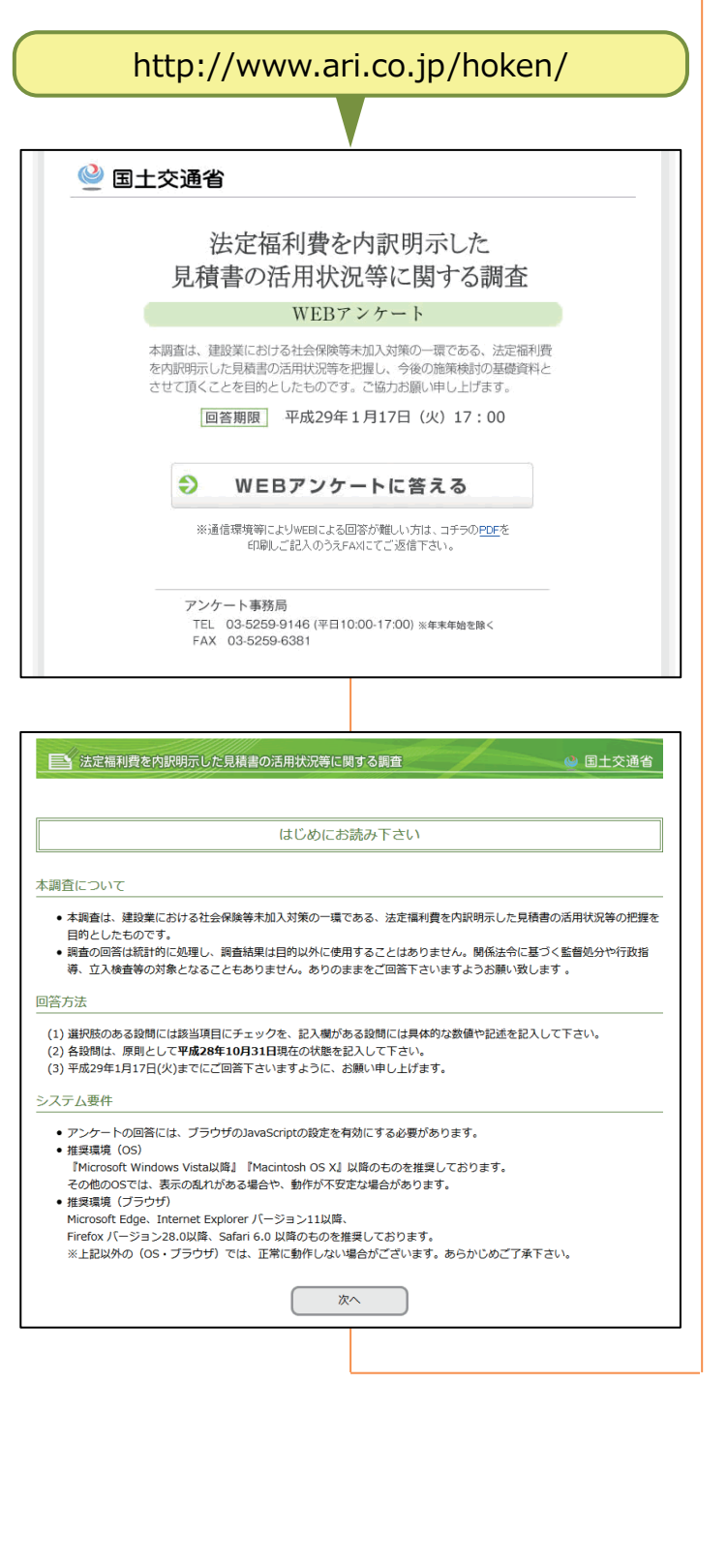

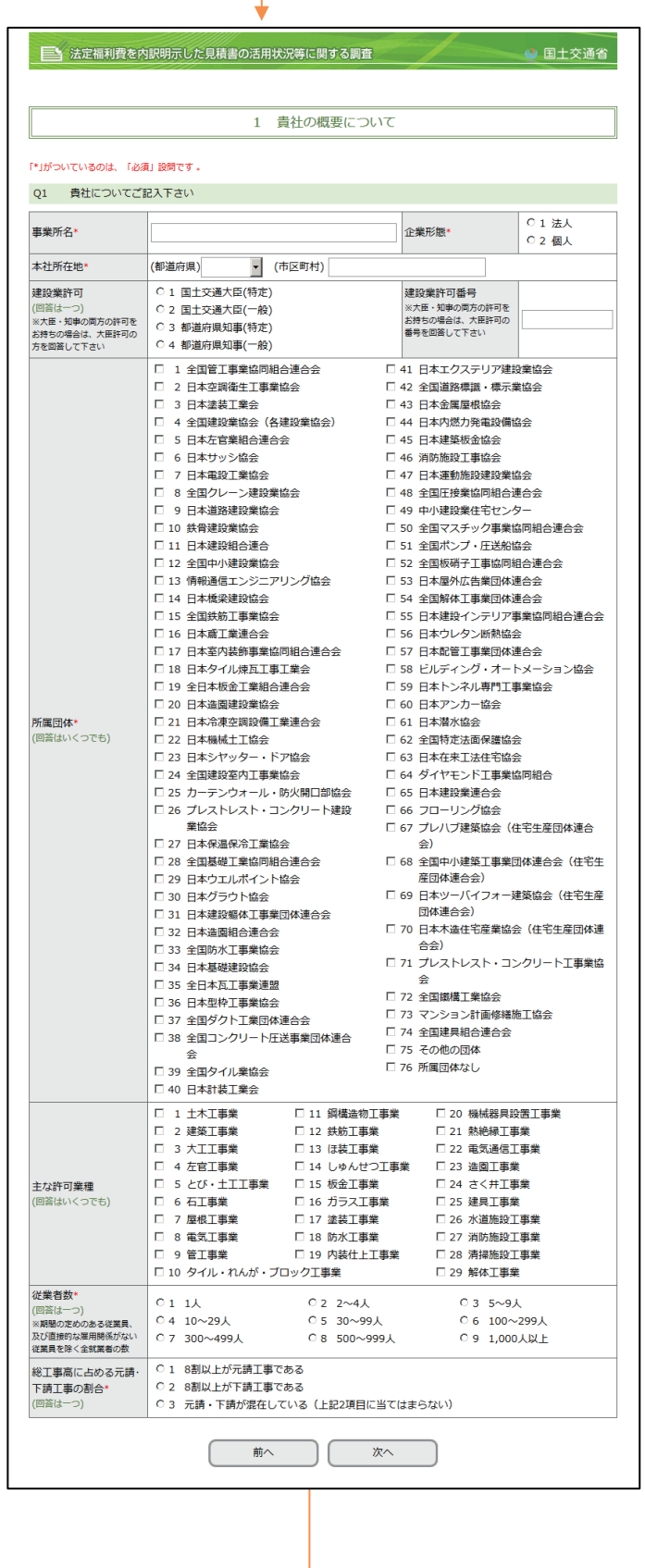

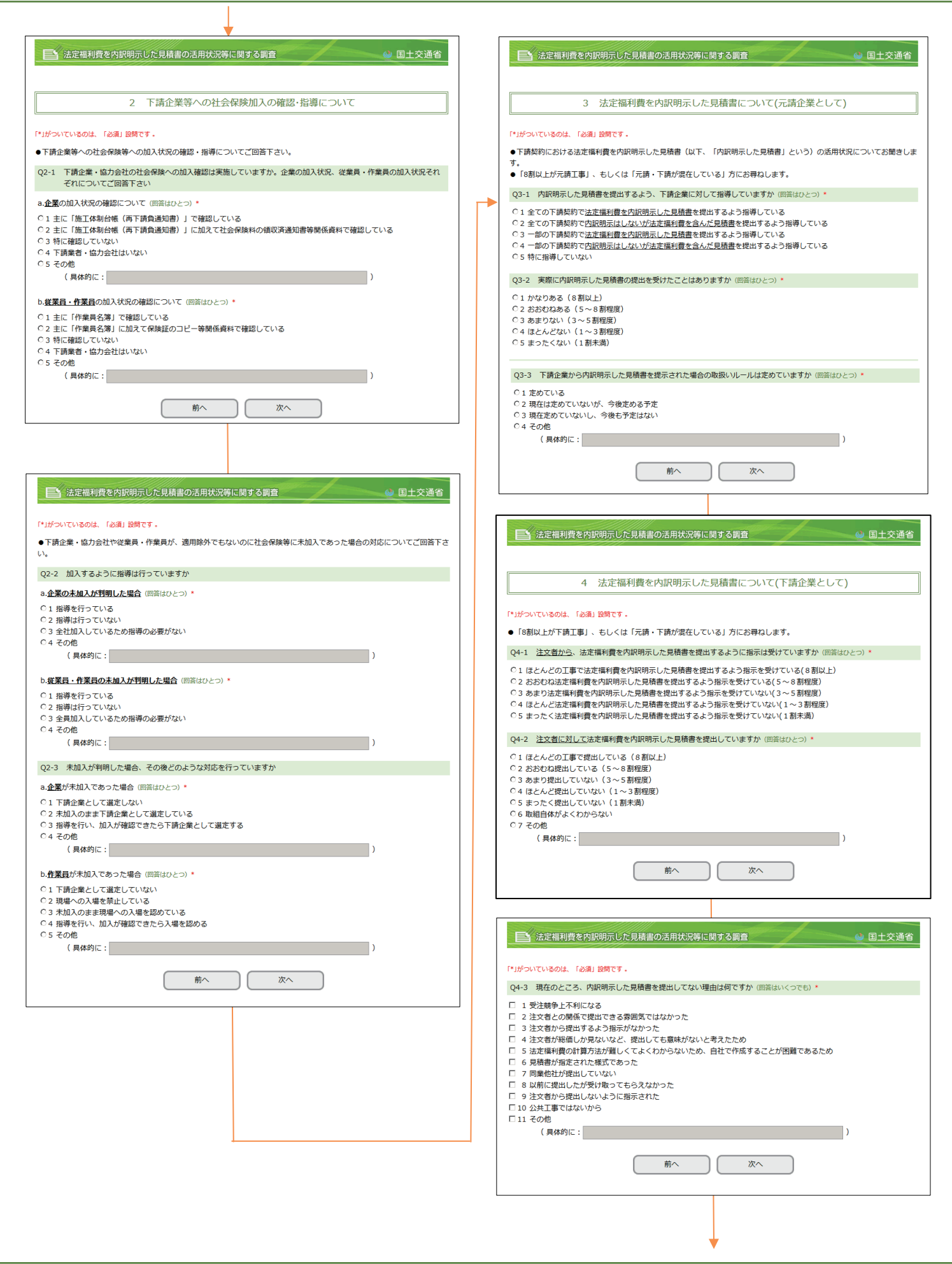

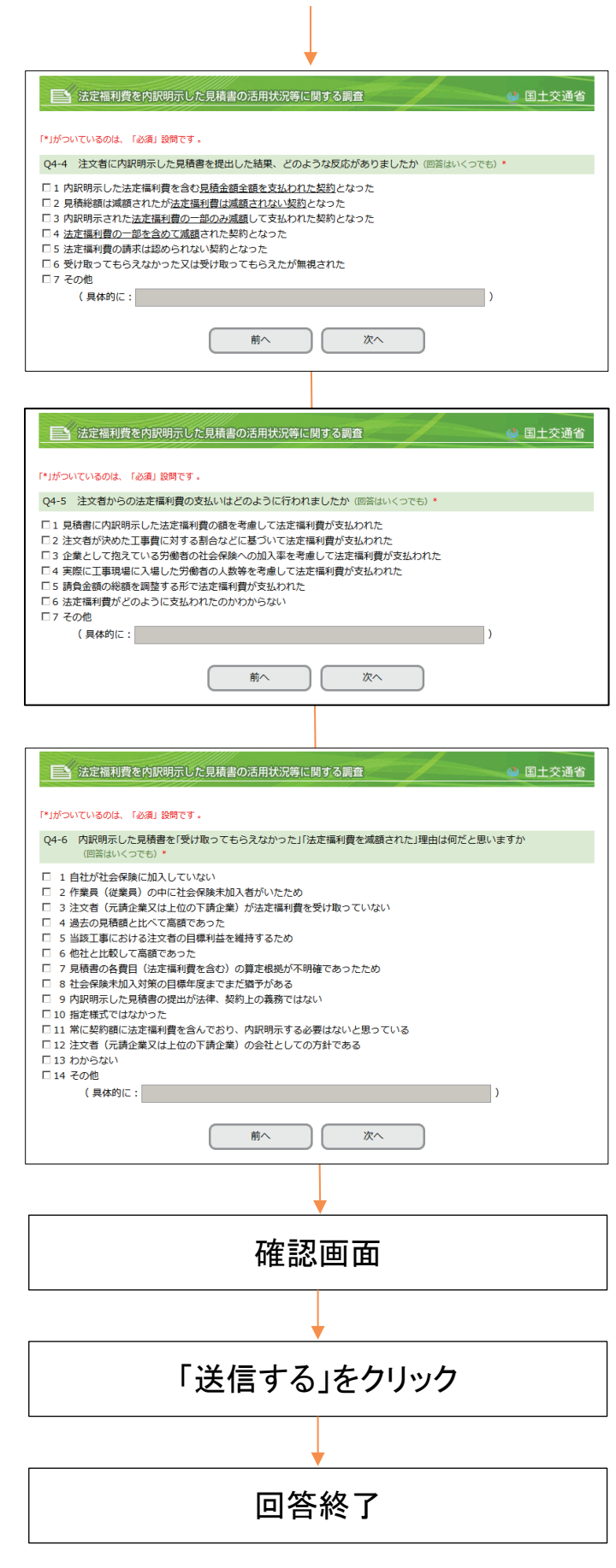